## **Popis systému Zapli Scada**

Systém Zapli Scada pozostáva zo Scada Servera a Scada Klienta.

## **Scada Server**

Scada server sa stará o nasledovné úlohy:

- Komunikácia s PLC
- Zber dát z M-Bus zariadení
- Distribúcia meracích bodov klientom
- Distribúcia aplikácie zobrazovanej na klientoch
- Archivácia meracích bodov
- Vyhodnocovanie Alarmov a ich distribúcia klientom.

Aktuálne nastavenie Scada Servera je optimalizované na cca. 10 súčasne pripojených Scada klientov. Preto **ak aktuálne nepoužívate vášho Scada Klienta, tak ho prosím vypnite.** (Neplatí pre dispečing) Znížite tým záťaž servera.

Distribúcia meracích bodov klientom prebieha vo forme streamu, server si drží aktuálnu snímku meracích bodov, ktoré prijal klient a všetky nové zmeny hodnôt mu posiela. Deje sa to v reálnom čase, ale server zároveň kontroluje priechodnosť linky. Ak klient nestíha odoberať zmeny (napr. VPN a pomalé pripojenie k internetu) server sa snaží udržať priechodnosť linky a začne zahadzovať zmeny hodnôt bodu. napr. hodnota meracieho bodu sa zmení 6 krát za sekundu, ale klient dostane len dve zmeny. Prvú a poslednú. Ak by toto server nerobil, tak by klient v závislosti na tom ako je pomalá linka, zobrazoval dáta posunuté v čase(staršie).

Aktuálne údaje o prenášaných dátach a počet zmien meracích bodov za sekundu zobrazuje Klient v dolnej stavovej lište aplikácie:

TX: 0 KB/s, RX: 6,2 KB/s, Px: 189p/s

## **Scada Klient**

Slúži na samotnú prezentáciu/vizualizáciu dát zo Scada Servera.

Je postavený na jednom z najlepších programátorských editorov [Apache Netbeans](https://netbeans.apache.org/) a je napísaný v jazyku Java. To umožňuje vykonávať zmeny vo vizualizácii bez potreby aktualizácií a reštartovania aplikácie. Aktualizácie sú potrebné iba pri zmenách samotného jadra Scada klienta. A reštart je potrebný iba pri zmenách v záložkách/oknách aplikácie. Ostatné zmeny sa vykonávajú počas behu aplikácie.

Grafika technologických obrazoviek je vektorová a prispôsobuje sa veľkosti monitora.

Permanentný odkaz: **[https://wiki.apli.sk/doku.php?id=sk:zapli\\_popis](https://wiki.apli.sk/doku.php?id=sk:zapli_popis)**

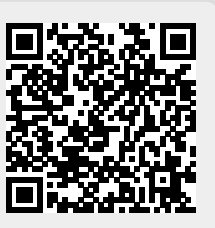